#### Marlin renderer

#### a successful fork and join the OpenJDK 9 project

#### Laurent Bourgès

[github.com/bourgesl](https://github.com/bourgesl/)

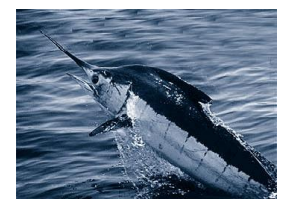

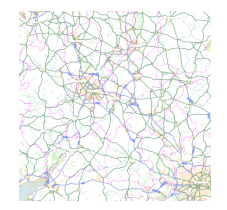

4日 8

## **OpenJDK**

#### FOSDEM 2016, Jan 30th

Laurent Bourgès [\(github.com/bourgesl\)](https://github.com/bourgesl/) [Marlin renderer](#page-27-0) FOSDEM 2016, Jan 30th 1 / 28

<span id="page-0-0"></span> $2990$ 

#### **Outline**

- 1 [Context & History](#page-2-0)
- 2 [How Marlin works ?](#page-9-0)
- 3 [Marlin benchmarks](#page-14-0)
- 4 [How to use Marlin ?](#page-19-0)
- 5 [Demo](#page-20-0)
- 6 [Marlin renderer tuning](#page-22-0)

#### **[Future work](#page-24-0)**

4 0 8

 $2990$ 

重

#### **Context**

Java2D is a great API (since 1997) to perform graphics rendering.

Antialiasing renderers  $=$  Graphics2D.draw/fill(Shape):

- Ductus (closed-source) in Sun / Oracle JDK (jdk 1.2)
	- ▶ sun.dc.DuctusRenderingEngine (native C code)
- Pisces (open-source) integrated in OpenJDK (2007)
	- $\blacktriangleright$  java2d pisces. Pisces Rendering Engine (java)

Status in 2013:

- Ductus: faster but does not scale well (multi-threading)
- **Pisces:** slower but scales better
- GPU ? java2D pipelines (OpenGL, D3D...) provide only few accelerated operations (or switch to <glg2d>)
- JavaFX only for client applications (not server-side)

<span id="page-2-0"></span> $\Omega$ 

イロト イ押 トイヨ トイヨ トーヨ

#### Marlin renderer  $=$  OpenJDK's Pisces fork

March-Mai 2013: my first patchs to OpenJDK 8:

- $\triangleright$  Pisces patchs to <2d-dev@openjdk.java.net>: too late
- $\triangleright$  small interest / few feedback
- Andréa Aimé (GeoServer team) pushed me to go on:
	- $\triangleright$  new MapBench tool: serialize & replay map rendering
	- $\triangleright$  fork OpenJDK's Pisces as a new open-source project

 $\Rightarrow$  01/2014: Marlin renderer & MapBench projects on github (GPL v2) with only 2 contributors (Me and Andrea Aimé) !

- <https://github.com/bourgesl/marlin-renderer>
	- $\blacktriangleright$  branch 'use Unsafe': trunk
	- $\triangleright$  branch 'openjdk': in synch with OpenJDK9
- <https://github.com/bourgesl/mapbench>

 $\Omega$ 

イロメ イ母メ イヨメ イヨメーヨ

#### Marlin & MapBench projects at github

Objectives:

- faster alternative with very good scalability
- improve rendering quality
- Compatible with both Oracle & Open JDK 7 / 8 / 9

#### Very big personal work:

- **•** many [releases](https://github.com/bourgesl/marlin-renderer/releases/) in 2014: see releases
- **Test Driven Development:** 
	- regression: MapDisplay (diff pisces / marlin outputs)
	- **Performance: MapBench & GeoServer benchmarks (+ oprofile)**
- **Important feedback within the GIS community: GeoServer (web),** gvSIG CE (Swing) providing complex use cases & testing releases

4 0 8 1

 $ORO$ 

### Point cloud rendering in gvSIG CE

Marlin allows parallel rendering of large point clouds (100M):

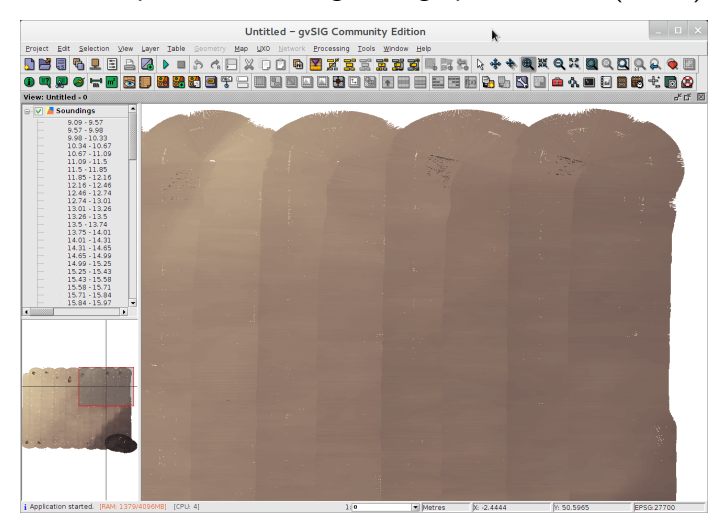

4 0 8 4 间  $\mathbf{p}$ Э×

 $\sim$ 

 $QQ$ 

#### Marlin project on the web

Famous blog post (02.2014): [Achieving Extreme GeoServer](http://www.geo-solutions.it/blog/developerss-corner-achieving-extreme-geoserver-scalability-with-the-new-marlin-vector-rasterizer/) [Scalability with the new Marlin vector rasterizer](http://www.geo-solutions.it/blog/developerss-corner-achieving-extreme-geoserver-scalability-with-the-new-marlin-vector-rasterizer/)

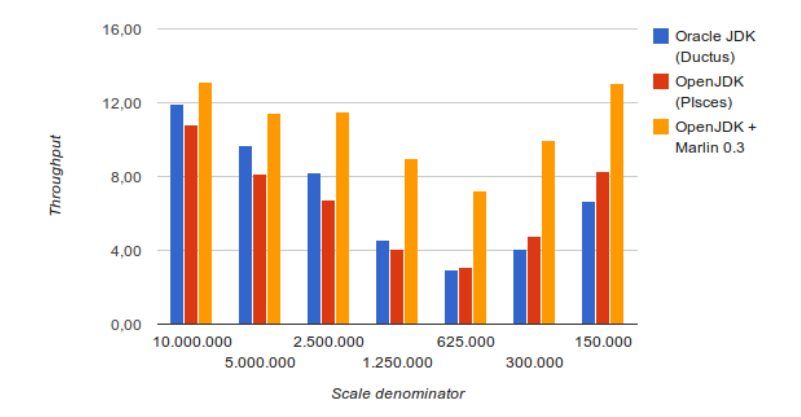

Marlin wiki: [Benchmarks page](https://github.com/bourgesl/marlin-renderer/wiki/Benchmarks)

4日 8

 $2990$ 

#### Marlin renderer back into OpenJDK 9

- Late 2014: several mails to <2d-dev@openjdk.java.net>
- FOSDEM 2015: discussion with OpenJDK managers (Dalibor & Mario) on how to contribute the Marlin renderer back

 $\Rightarrow$  I joined the graphics-rasterizer project in march 2015 to contribute Marlin as a new standalone renderer for OpenJDK9.

- **I worked hard** (single coder) with Jim Graham & Phil Race (reviewers) between march 2015 to december 2015 (4 big patches)
- We proposed the 'JEP 265: Marlin Graphics Renderer' in July 2015 and make it completed !
- It is now integrated in OpenJDK9 b96  $\Rightarrow$  Marlin even faster:
	- $\triangleright$  Marlin 0.7: improve coordinate rounding arround subpixel center
	- $\triangleright$  Marlin 0.7.2: improve large pixel chunk copies (coverage data)

 $\Omega$ 

イロト イ母ト イラト イラト

### My feedback on contributing to OpenJDK

- Very interesting & many things learnt
- License issue: OCA for all contributors, no third-party code !
- Webrev process: great but heavy task:
	- $\triangleright$  create webrevs (hg status, webrev.ksh with options)
	- ▶ push on <cr.openjdk.java.net/~<mylogin>/>
	- $\triangleright$  long discussions on mailing lists for my patches (50 mails)
	- imezone issue: delays  $+$  no skype
- $\bullet$  Few Java2D / computer graphics skills  $=$  small field  $+$  NO DOC!

General:

- CI: missing 'open' multi-platform machines to perform tests & benchmarks outside of Oracle
- Funding community-driven effort ? support collaboration with outsiders

 $QQ$ 

イロト イ押 トイヨ トイヨ トーヨ

#### How Java2D works ?

Java2D uses only 1 RenderingEngine implementation at runtime:

- SunGraphics2D.draw/fill(shape)
- AAShapePipe.renderPath(shape, stroke)
	- $\triangleright$  aatg = RenderingEngine.getAATileGenerator(shape, at)
		- $\star$  Coverage mask computation (tiles) as alpha transparency [0-255]
	- $\triangleright$  aatg.getAlpha(byte[] alpha, ...) to get next tile ...
	- $\triangleright$  output pipeline.renderPathTile(byte[] alpha):
		- $\star$  MaskFill operations (software / OpenGL pipeline) on dest surface

```
RenderingEngine:
    public static synchronized RenderingEngine getInstance ();
    public AATileGenerator getAATileGenerator (Shape s,
                                 AffineTransform at, ...);
AATileGenerator:
    public int getTypicalAlpha ();
    public void nextTile ();
    public void getAlpha (byte tile [], ...);
```
<span id="page-9-0"></span> $\Omega$ 

イロメ イ母メ イヨメ イヨメーヨ

### How Marlin works ? Pisces / Marlin pipeline

MarlinRenderingEngine.getAATileGenerator(shape, stroke...):

- use shape.getPathIterator()  $\Rightarrow$  apply the pipeline to path elements:
- Dasher (optional):
	- $\triangleright$  generates path dashes (curved or segments)
- Stroker (optional):
	- $\triangleright$  generates edges arround of every path element
	- **P** generates edges for decorations (cap  $\&$  joins)
- Renderer:
	- $\triangleright$  curve decimation into line segments
	- $\triangleright$  addLine: basic clipping  $+$  convert float to subpixel coordinates
	- $\blacktriangleright$  determine the shape bounding box
	- $\triangleright$  perform edge rendering into tile strides ie compute pixel coverages
	- $\triangleright$  fill the MarlinCache with pixel coverages as byte[] (alpha)
- **MarlinTileGenerator:** 
	- rian provide tile data (32x32) from MarlinCache (packed byte

#### How Marlin works ? the AA algorithm

- Scanline algorithm [8x8 supersampling] to estimate pixel coverages
- $=$  Active Edge table (AET) variant with "java" pointers (integer-based)
	- sort edges at each scanline
	- **e** estimate subpixel coverage and accumulate in the alpha row
	- Once a pixel row is done: copy pixel coverages into cache
	- Once 32 (tile height) pixel rows are done: perform blending & repeat!

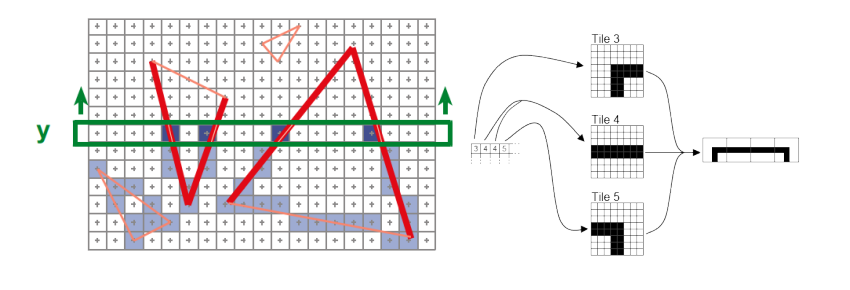

つのへ

### Marlin performance optimizations

Intially GC allocation issue:

- Many growing arrays  $+$  zero-fill
- Many arrays involved to store edge data, alpha pixel row ...
- Value-Types may be very helpful: manually coded here !

RendererContext (TL/CLQ) = reused memory  $\Rightarrow$  almost no GC:

- kept by weak  $/$  soft reference
- class instances  $+$  initial arrays takes 512Kb
- weak-referenced array cache for larger arrays

Use:

- Unsafe: allocate/free memory  $+$  less bound checks
- zero-fill (recycle arrays) on used parts only !
- use dirty arrays when possible: C like !

 $\mathbb{B} \rightarrow \mathbb{R} \oplus \mathbb{R} \rightarrow \mathbb{R} \oplus \mathbb{R}$ 

ാം

#### Marlin performance optimizations

• Need good profiler: use oprofile  $+$  gather internal metrics

- Fine tuning of Pisces algorithms:
	- $\triangleright$  custom rounding [float to int]
	- $\triangleright$  DDA in Renderer with correct pixel center handling
	- ighthroach instead of all tiles (32px)
	- $\triangleright$  pixel alpha transfers (RLE)  $\Rightarrow$  adaptive approach

All lot more ...

 $\Omega$ 

#### MapBench benchmarks

- MapBench tool:
	- $\triangleright$  a multi-threaded java2d benchmark that replays serialized graphics commands (see ShapeDumperGraphics2D)
	- calibration & warmup phase at startup  $+$  correct statistics [min, median, average, 95th percentile, max]

Procedure:

- disable HyperThreading (in BIOS)
- use fixed cpu frequencies (2GHz) on my laptop (i7 4800)
- $\bullet$  setup the jvm: jdk to use  $+$  basic jvm settings  $=$  CMS gc 2Gb Heap
- **•** use a profile (shared images) to reduce GC overhead
- $\Rightarrow$  Reduce variability (and cpu affinity issues)

<span id="page-14-0"></span> $\Omega$ 

#### Before Marlin

Pisces vs Ductus (jdk 1.8 60)

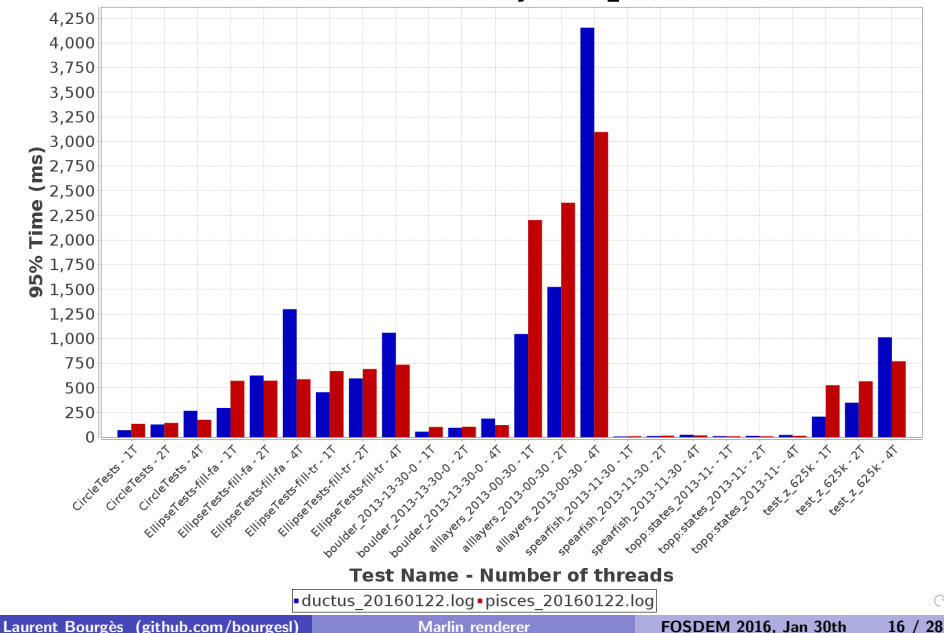

 $\circ$ 

With Marlin<br>Marlin vs Pisces vs Ductus (jdk 1.8\_60)

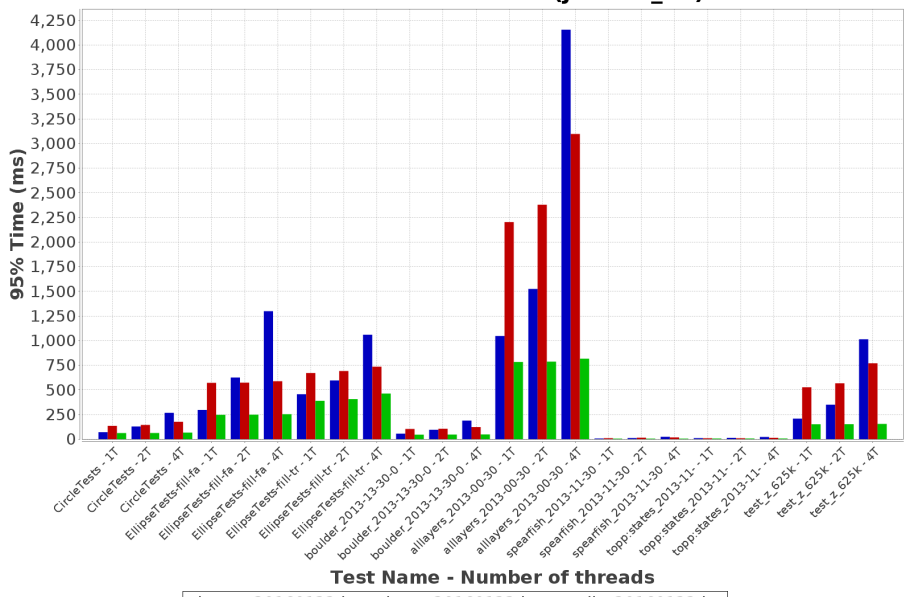

ductus 20160122.log - pisces 20160122.log - marlin 20160122.log

 $\circ$ 

# Performance summary<br>Marlin vs Pisces vs Ductus - Ratio (jdk 1.8\_60)

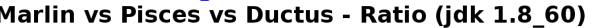

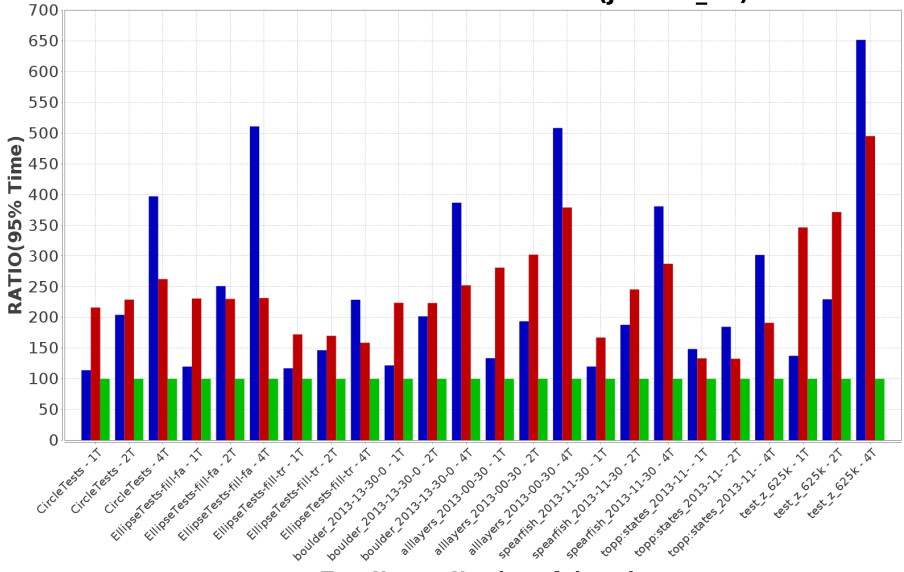

#### **Test Name - Number of threads**

ductus 20160122.log - pisces 20160122.log - marlin 20160122.log

Laurent Bourg`es [\(github.com/bourgesl\)](https://github.com/bourgesl/) [Marlin renderer](#page-0-0) FOSDEM 2016, Jan 30th 18 / 28

 $\circ$ 

# VolatileImage issue<br>Marlin - Volatile vs Buffered Image - 95% time (jdk 1.8\_60)

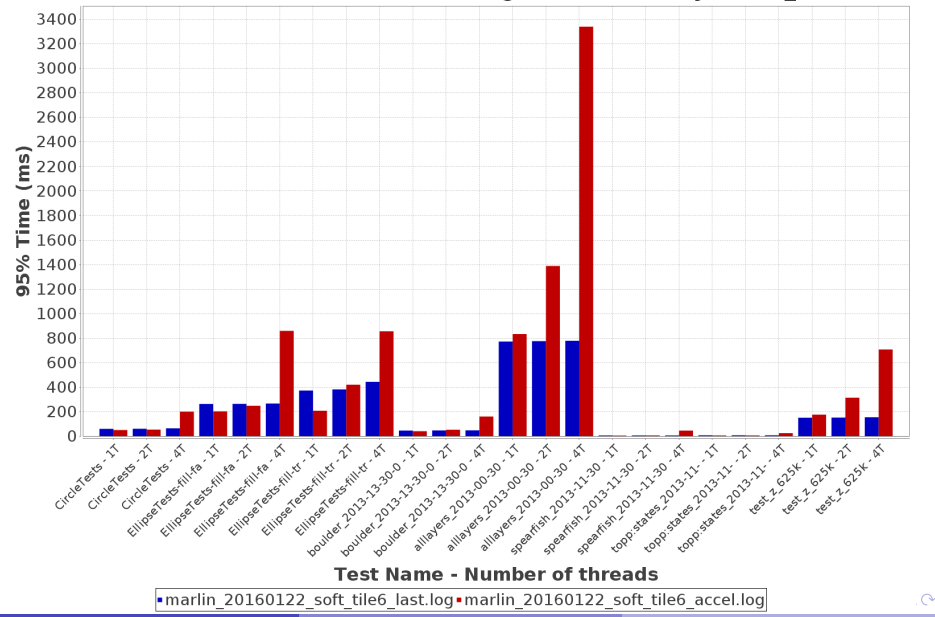

Laurent Bourg`es [\(github.com/bourgesl\)](https://github.com/bourgesl/) [Marlin renderer](#page-0-0) FOSDEM 2016, Jan 30th 19 / 28

#### How to use Marlin ?

See:

<https://github.com/bourgesl/marlin-renderer/wiki/How-to-use>

- Just download the latest [Marlin release](https://github.com/bourgesl/marlin-renderer/releases/)
- Start your java program with:
	- ▶ -Dsun.java2d.renderer=sun.java2d.marlin.MarlinRenderingEngine
	- ▶ Oracle or Open JDK 1.7 or 1.8 needed
- OR download any Oracle or Open JDK9 EA builds
	- $\triangleright$  <https://jdk9.java.net/>

<span id="page-19-0"></span> $\Omega$ 

#### Demo

Here is a demo comparing OpenJDK Pisces vs Marlin on intensive rendering tasks (based on MapBench)  $=$  MapDemo class !

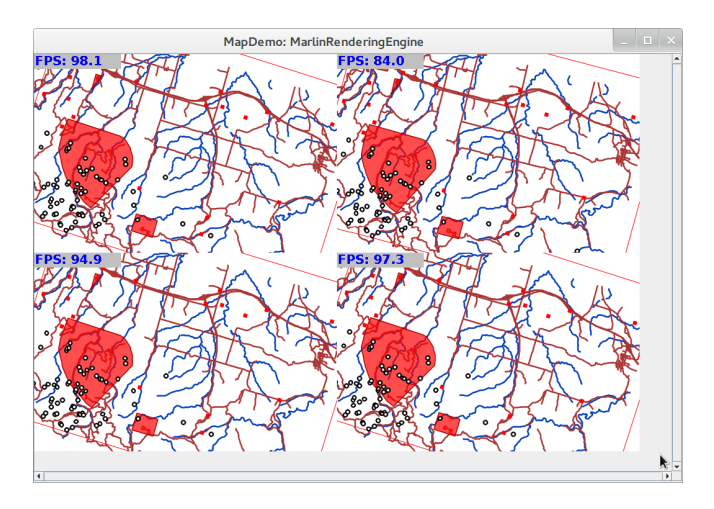

<span id="page-20-0"></span> $\Omega$ 

 $-10.16$ 

# Demo Performance summary<br>Marlin vs Pisces vs Ductus - FPS (jdk 1.8 60)

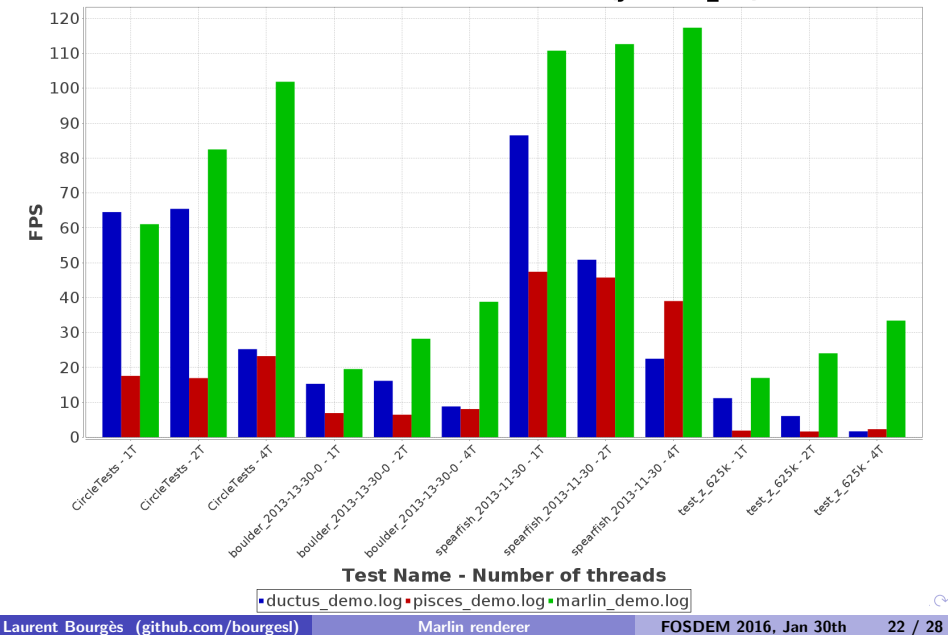

#### Marlin renderer tuning

Marlin can be customized by using system properties:

- adjust subpixel sampling:
	- $\triangleright$  X/Y=3: [8x8] (by default)
	- $\triangleright$  smaller values are faster but less accurate
	- $\blacktriangleright$  higher values are slower but more accurate
- pixel sizing: typical largest shape width / height (2048 by default)
- adjust tile size: 6  $[64 \times 64]$  seems better than 5  $[32 \times 32]$

Debugging:

- log statistics to know what happens
- enable checks if segfault or artefacts !

<span id="page-22-0"></span> $\Omega$ 

### Marlin System properties

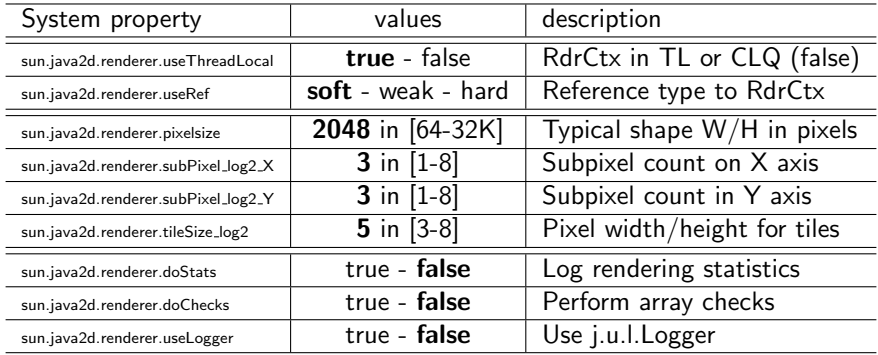

Log2 for subpixel & tile sizes:

- subPixel  $=$  3 means  $8x8$
- tileSize  $= 5$  means  $32x32$

4日)

 $2990$ 

э

I may have still spare time to improve Marlin...

But your help is needed:

- try your applications & use cases with Marlin
- contribute: let's implement new algorithms (gamma correction, clipping ...)
- **•** provide feedback, please !

<span id="page-24-0"></span> $200$ 

### Quality Ideas

- NaN / Overflow handling
- Higher precision maths: double vs float in Dasher / Stroker maths and affine transforms
- Handle properly the gamma correction: (MaskFill C macros)
	- $\triangleright$  very important for visual quality
	- $\triangleright$  note: stroke width must compensate the gamma correction to avoid having thin shapes.
- Analytical pixel coverage: using signed area coverage for a trapezoid  $\Rightarrow$  compute the exact pixel area covered by the polygon

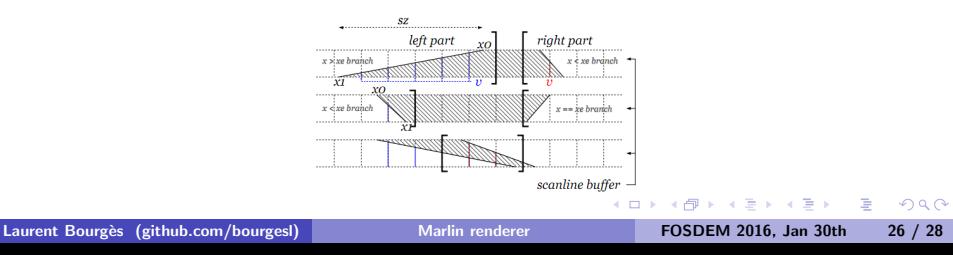

#### Performance ideas

- Clipping:
	- $\triangleright$  implement early efficient path clipping (major impact on dashes)
	- $\triangleright$  take care of affine transforms (margin, not always rectangle)
- Cap & join processing (Stroker):
	- $\triangleright$  do not emit extra collinear points for squared cap  $\&$  miter joins
	- $\blacktriangleright$  improve Polygon Simplifier ?
- Scanline processing (8x8 subpixels):
	- $▶ 8$  scanlines per pixel row  $\Rightarrow$  compute exact area covered in 1 row
	- $\triangleright$  see algorithmic approach (AGG like): <http://nothings.org/gamedev/rasterize/>
	- $\triangleright$  may be almost as fast but a lot more precise !

#### That's all folks !

- Please ask your questions
- or send them to <marlin-renderer@googlegroups.com>

Special thanks to:

- Andréa Aimé (GeoServer)
- Benjamin Ducke (gvSIG CE)
- OpenJDK teams for their help, reviews & support:
	- ▶ Jim Graham & Phil Race (java2d)
	- ▶ Mario Torre & Dalibor Topic
	- $\blacktriangleright$  Mark Reinhold (openidk 9)
- **ALL Marlin users**

<span id="page-27-0"></span> $200$